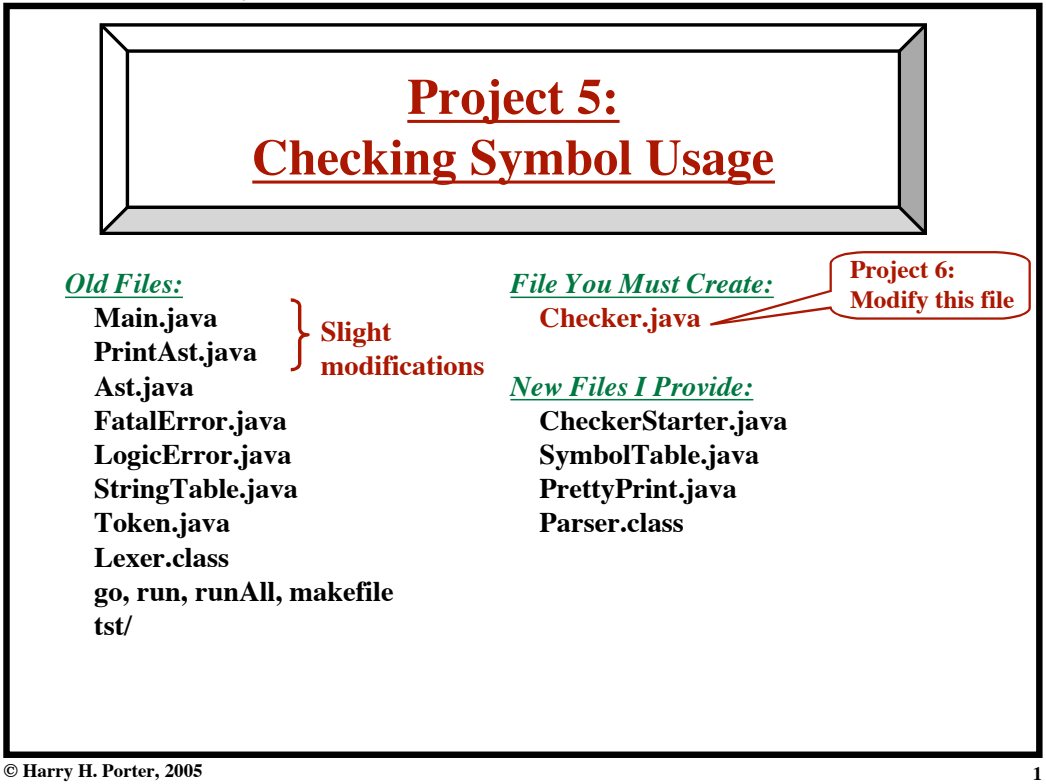

**Project 5: Checking Symbol Usage**

*Goal:* Check Symbol Usage **program is var x: integer := 123; begin ... y := (3 \* x); ... end;**

*Definition (or "Declaration")* "Identifier is already defined"

*Use:*

"Identifier is not defined"

## *Additional Actions:*

• Make an entry in Symbol Table.

• Link each use to the correct entry.

**Project 5: Checking Symbol Usage**

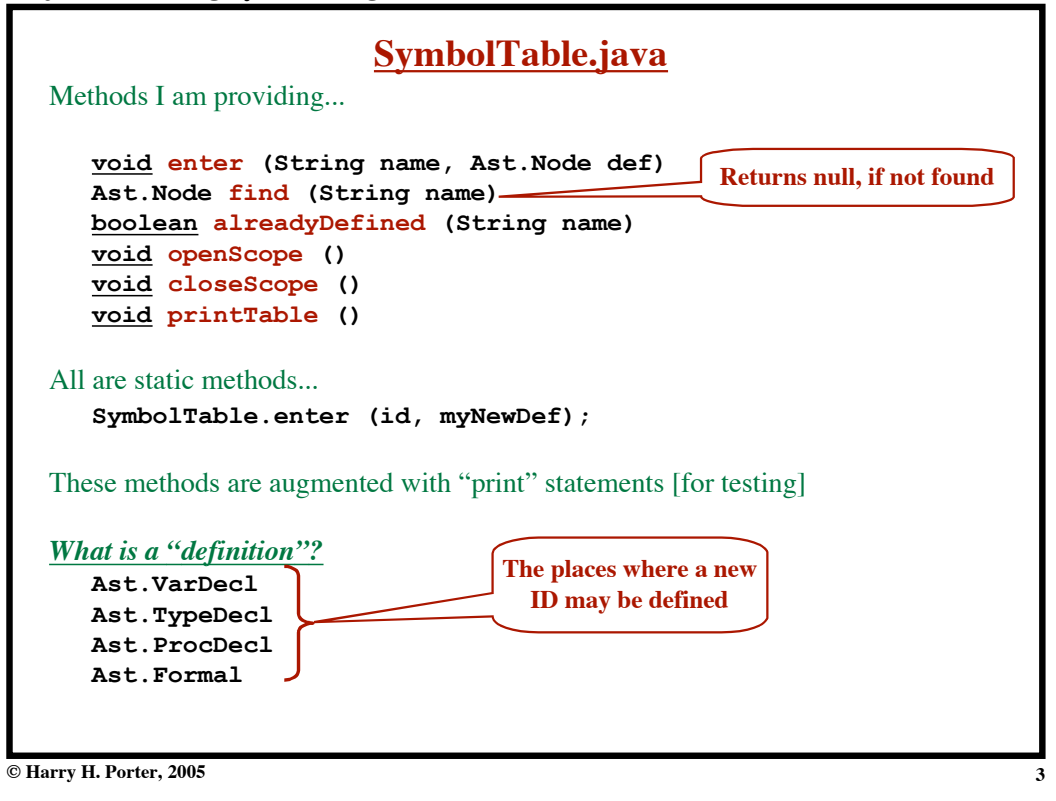

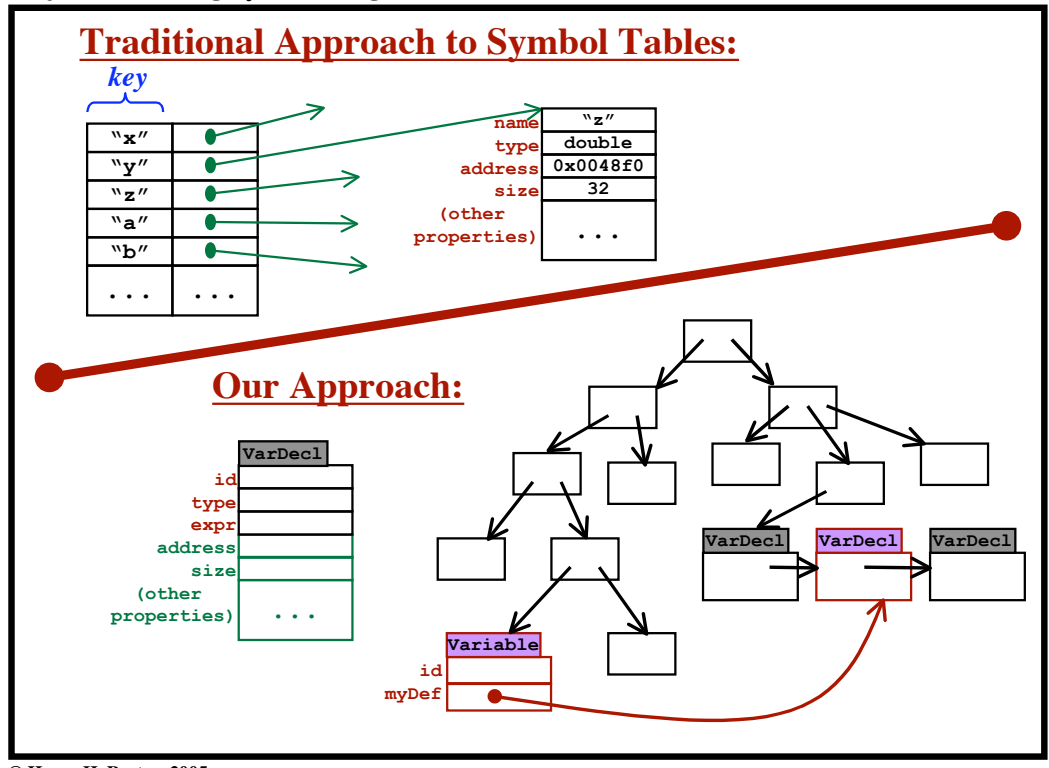

**Project 5: Checking Symbol Usage**

**Project 5: Checking Symbol Usage**

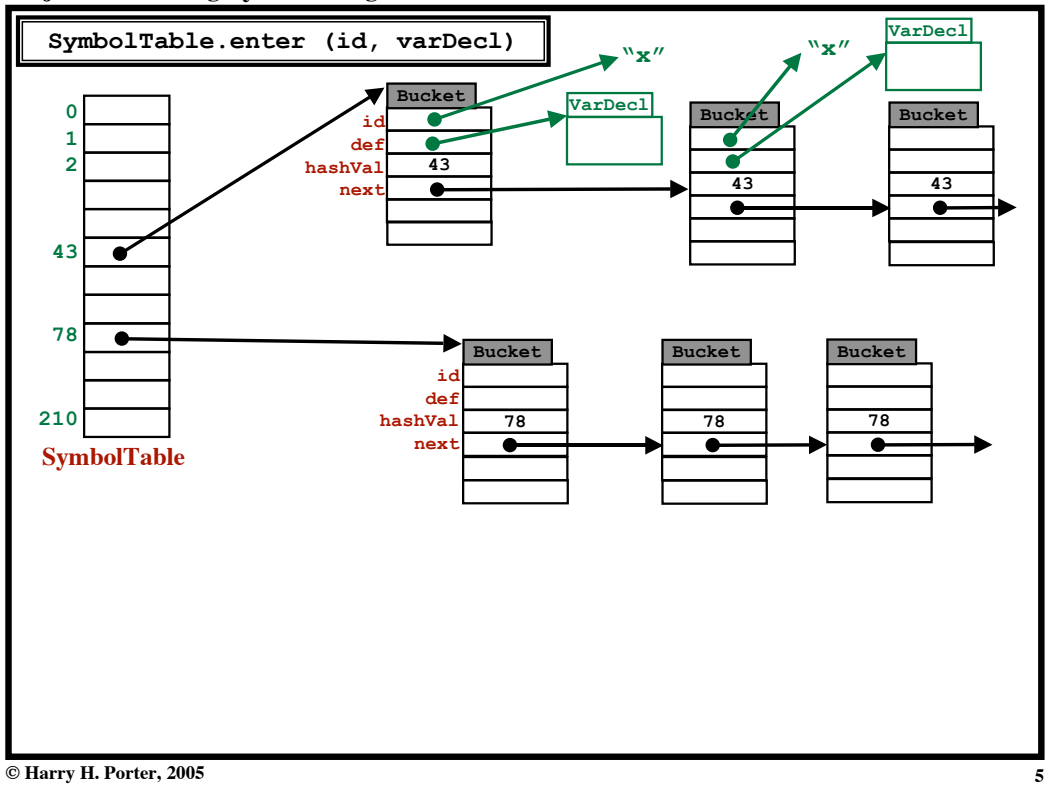

**Project 5: Checking Symbol Usage**

| <b>IDs in PCAT</b>                               |
|--------------------------------------------------|
| • Variable Names (VarDecl):                      |
| var $x:$ integer $:= 123$ ;                      |
| Usage: in a "Variable" node (in an L-Value)      |
| $x :=  (x + 5) $                                 |
| • Parameter Names (Formal):                      |
| procedure foo $( \ldots, p: integer, \ldots)$ is |
| Usage: in a "Variable" node (in an L-Value)      |
| $p :=  (p + 5) $                                 |
| • Type Names (TypeDecl):                         |
| type T1 is array of boolean;                     |
| Usage: TypeName                                  |
| <u>procedure</u> foo (, p: T1, ) <u>is</u>       |
| Anywhere a type can occur.                       |
| <b>Usage: Array Constructors</b>                 |
| $a := T1$ { { true, false, false, true } };      |
| <b>Usage: Record Constructors</b>                |
| $r := T2$ { name := n; age:=29; ss:=123456789 }; |
|                                                  |

**Project 5: Checking Symbol Usage**

**IDs in PCAT • Procedure Names (ProcDecl): procedure foo (..., p: integer, ...) is ...** Usage: Call Statements **x := 4; foo (a, b, c); y := 5;** Usage: Function Calls (within expressions)  $x := (4 + f \circ (a, b, c)) * y;$ 

**© Harry H. Porter, 2005**

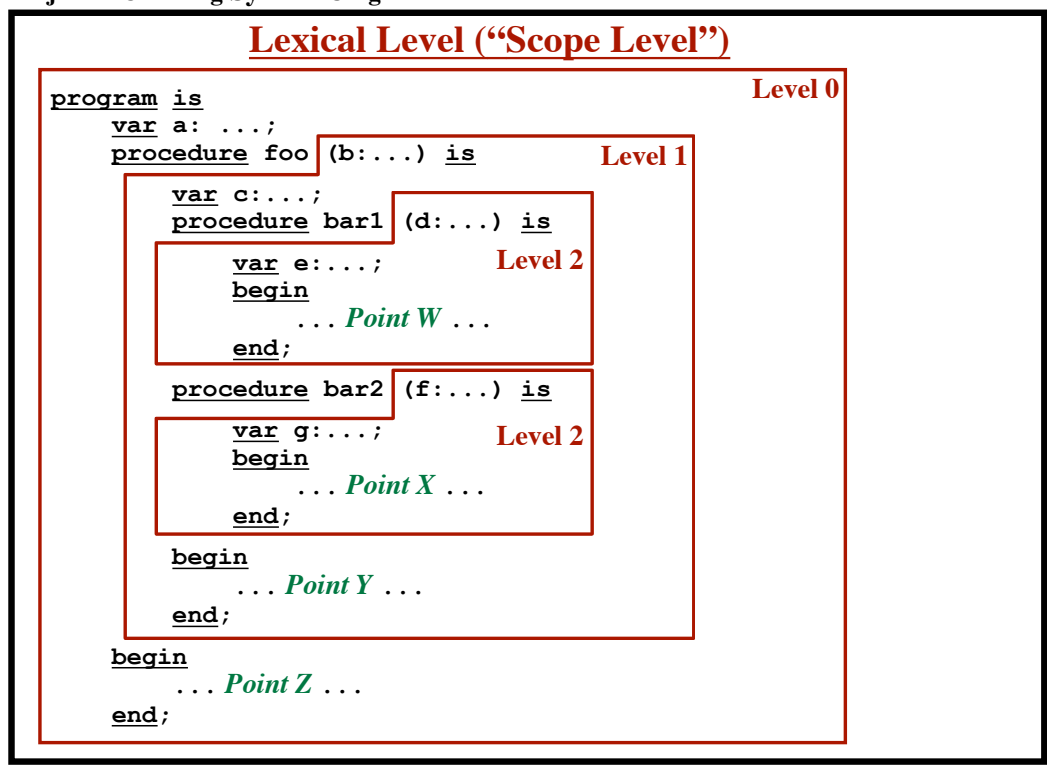

**Project 5: Checking Symbol Usage**

**© Harry H. Porter, 2005**

**Project 5: Checking Symbol Usage**

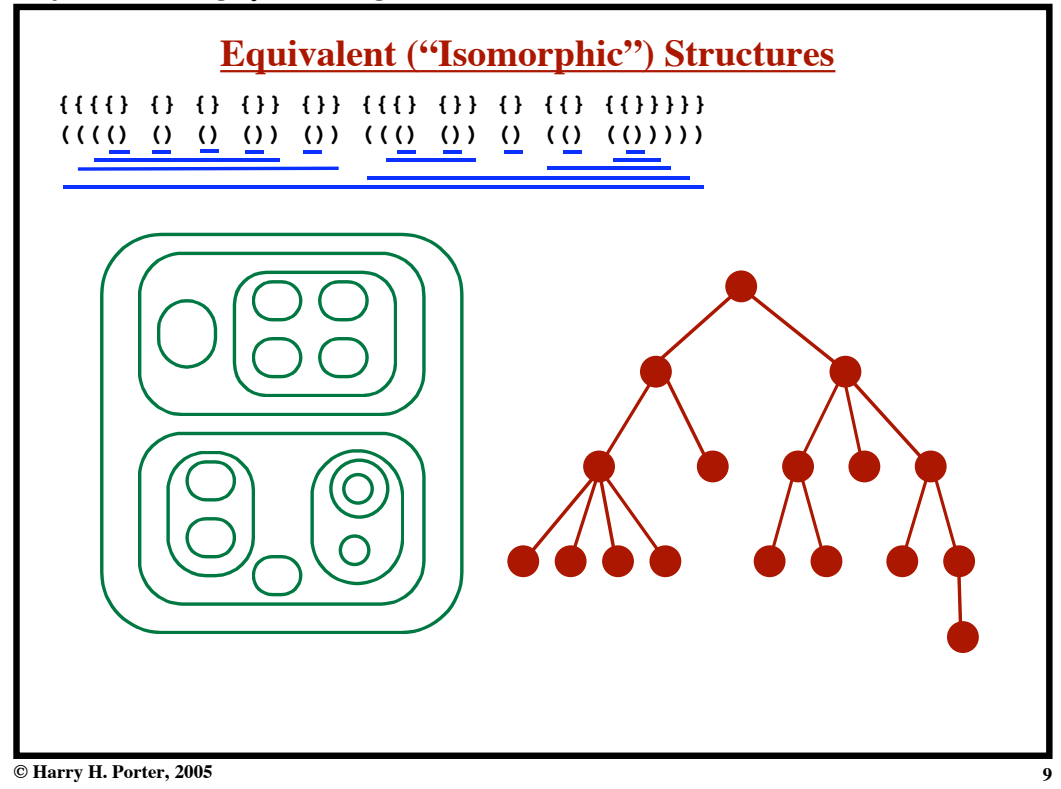

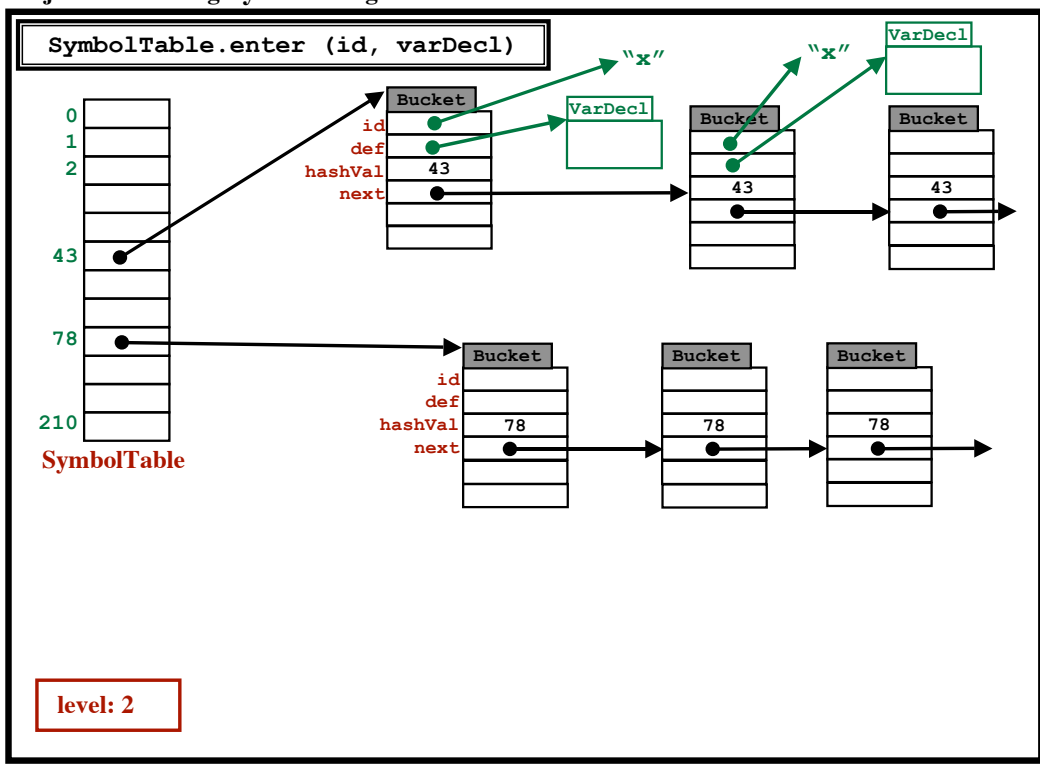

**Project 5: Checking Symbol Usage**

**© Harry H. Porter, 2005**

**Project 5: Checking Symbol Usage**

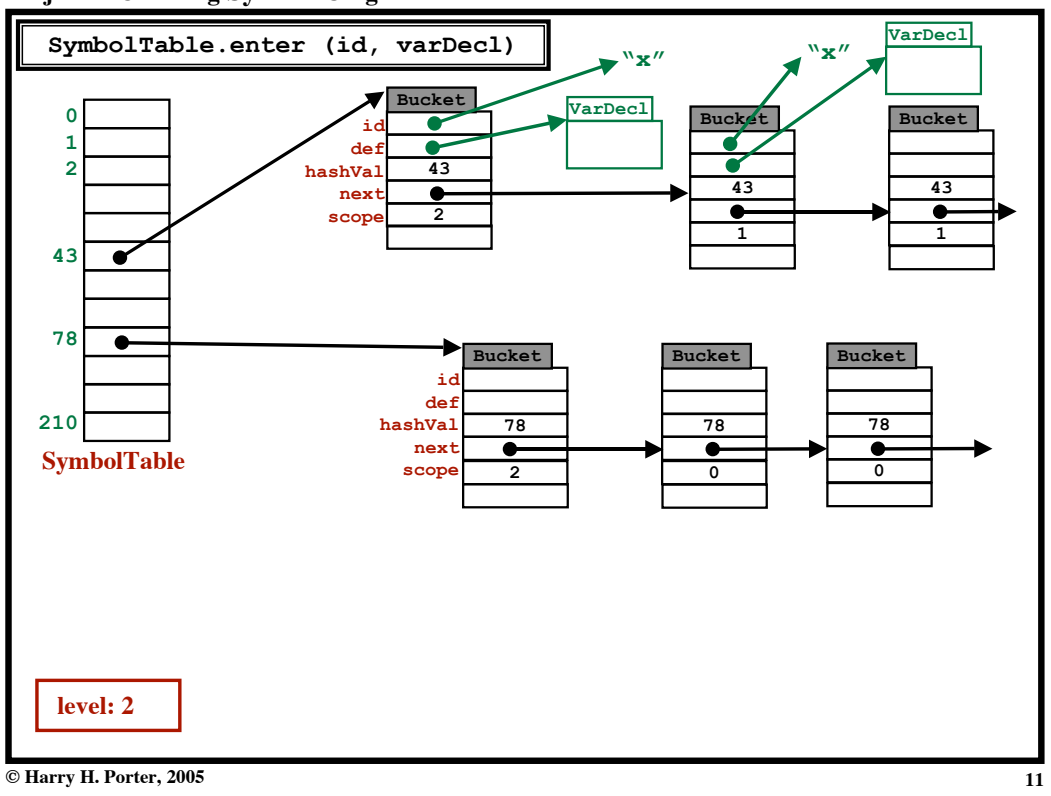

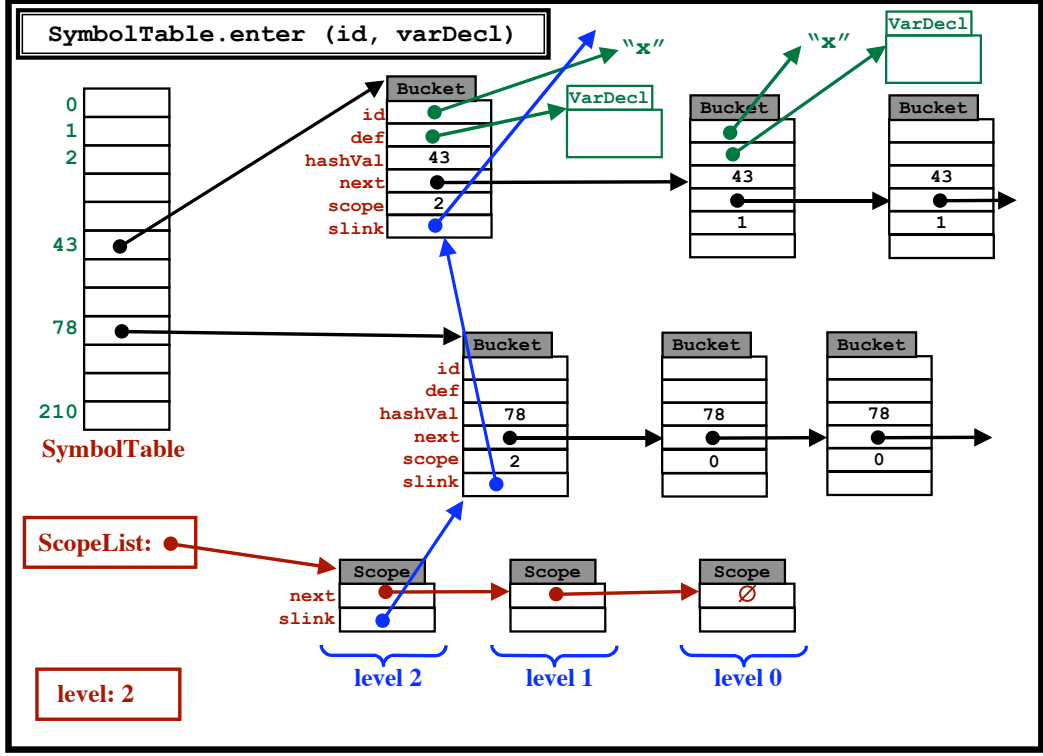

**Project 5: Checking Symbol Usage**

**Project 5: Checking Symbol Usage**

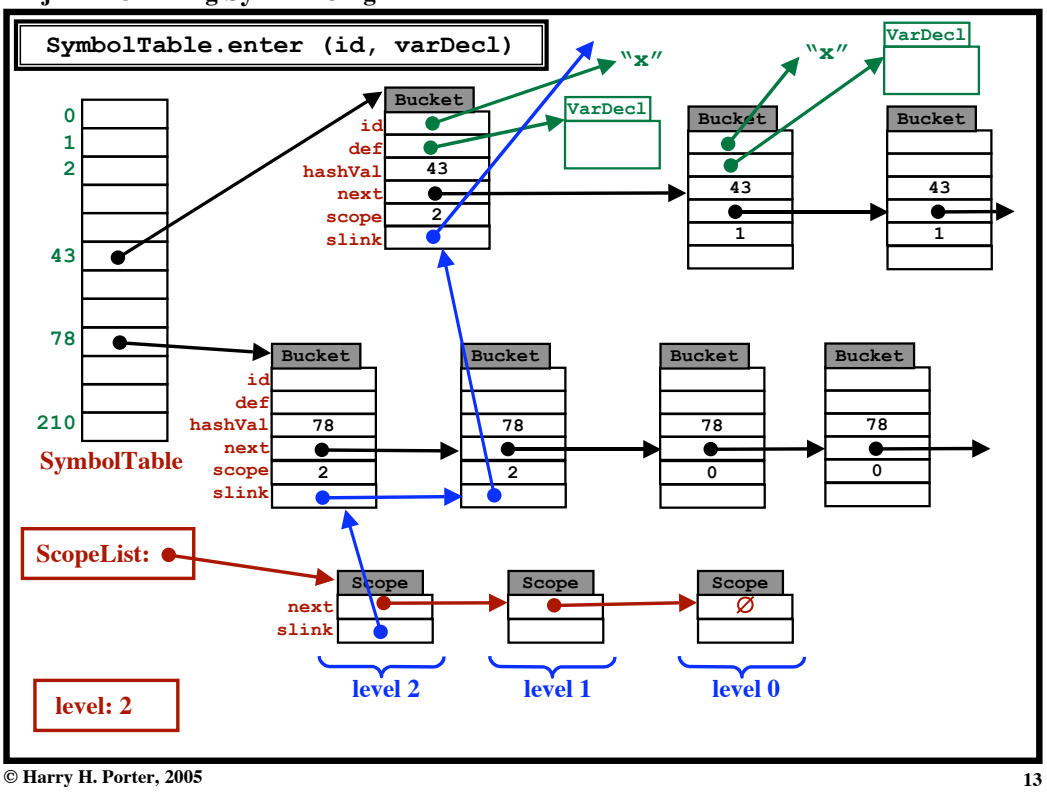

**Project 5: Checking Symbol Usage**

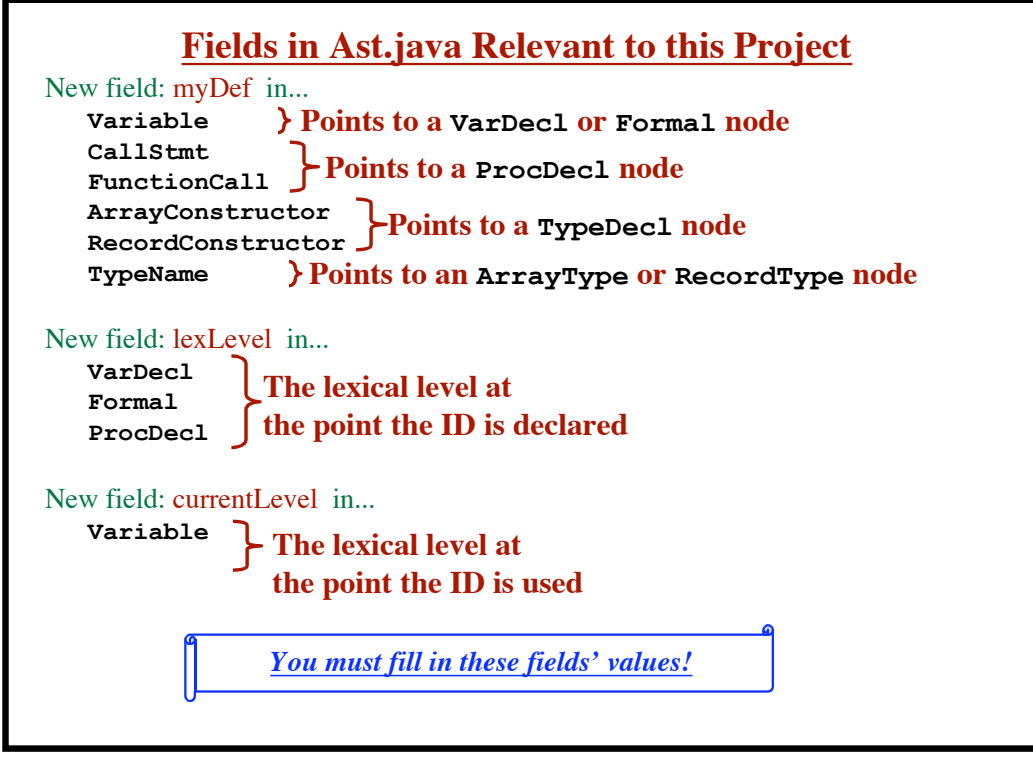

**© Harry H. Porter, 2005**

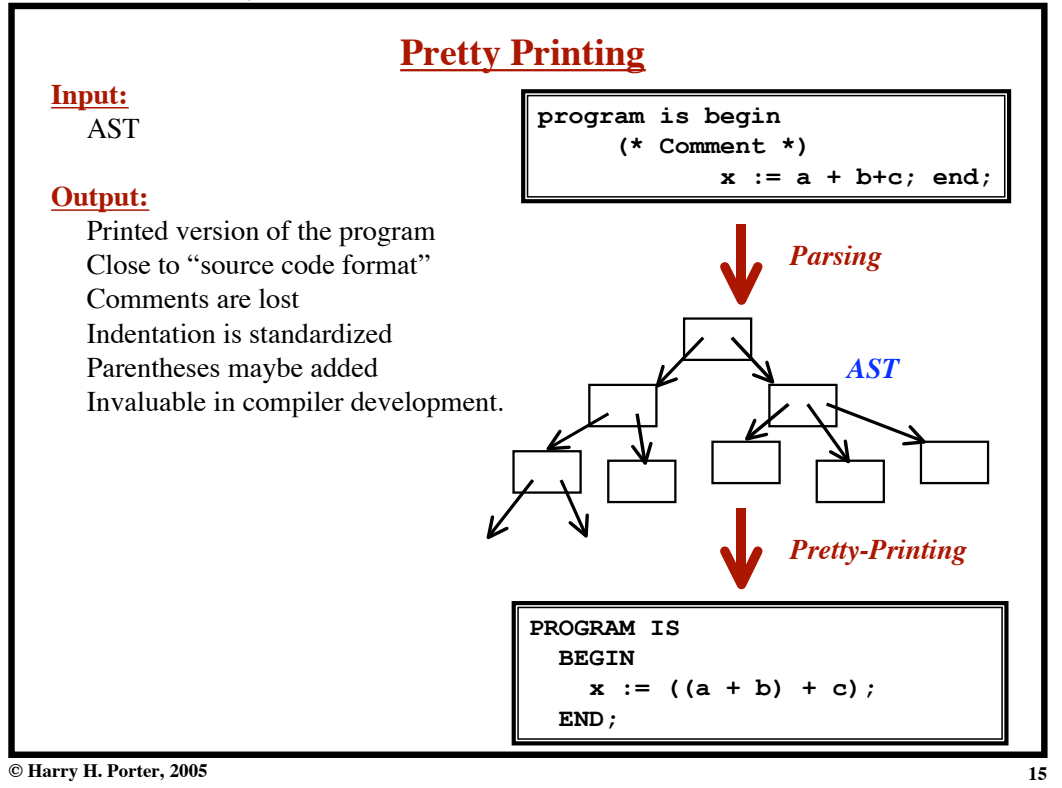

**Project 5: Checking Symbol Usage**

```
Main Method:
   t = parseProgram ();
   checker = new Checker ();
   checker.checkAst (t);
   printAst (t);
   prettyPrintAst (t);
Ideas:
   • Comment out "printAst" to reduce output
   • Augment PrettyPrinter with code to print fields of interest
        (see next slide)
   • Checker must walk the AST
             (PrettyPrint walks the AST...)
```
**Project 5: Checking Symbol Usage**

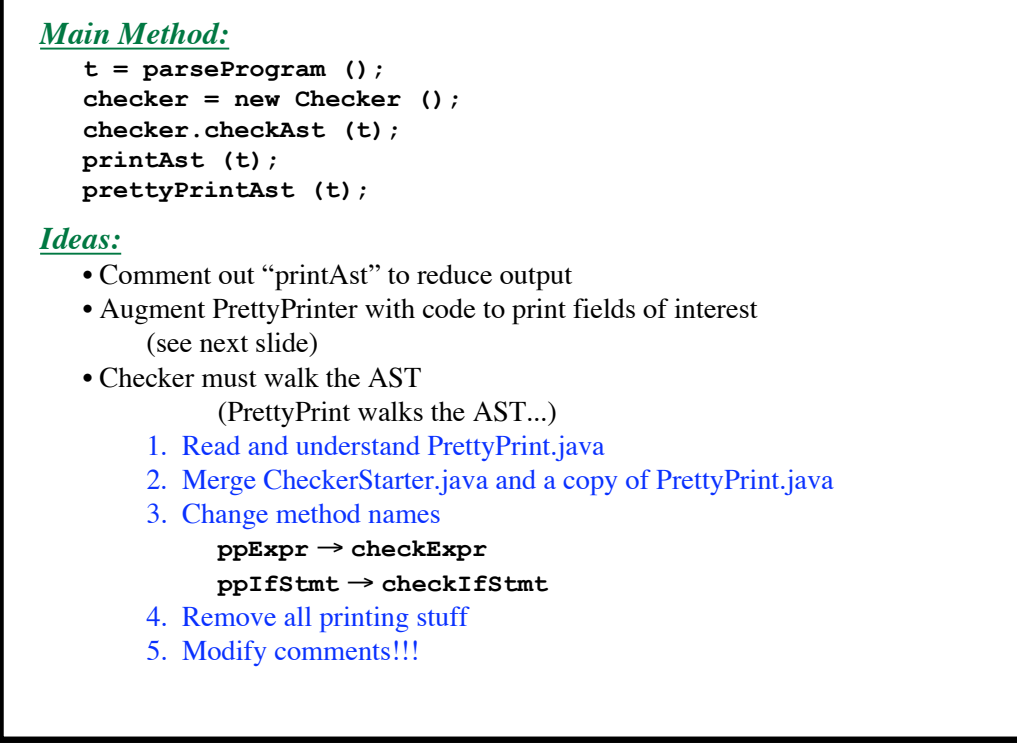

**© Harry H. Porter, 2005**

**Project 5: Checking Symbol Usage**

```
PROGRAM IS
     VAR
       [#1:] x [lexLevel=0] := 123;
       [#2:] y [lexLevel=0] := 456;
     BEGIN
       ... (x [myDef=#1][currentLevel=0] + 5) ...
       ... foo [myDef=null] (3,5)...
     END;
Within PrettyPrint:
  void ppVariable (Ast.Variable p) {
     System.out.print (p.id);
     // printMyDef (p.myDef);
     // System.out.print ("[currentLevel=" +
     // p.currentLevel + "]");
  }
```
**Project 5: Checking Symbol Usage**

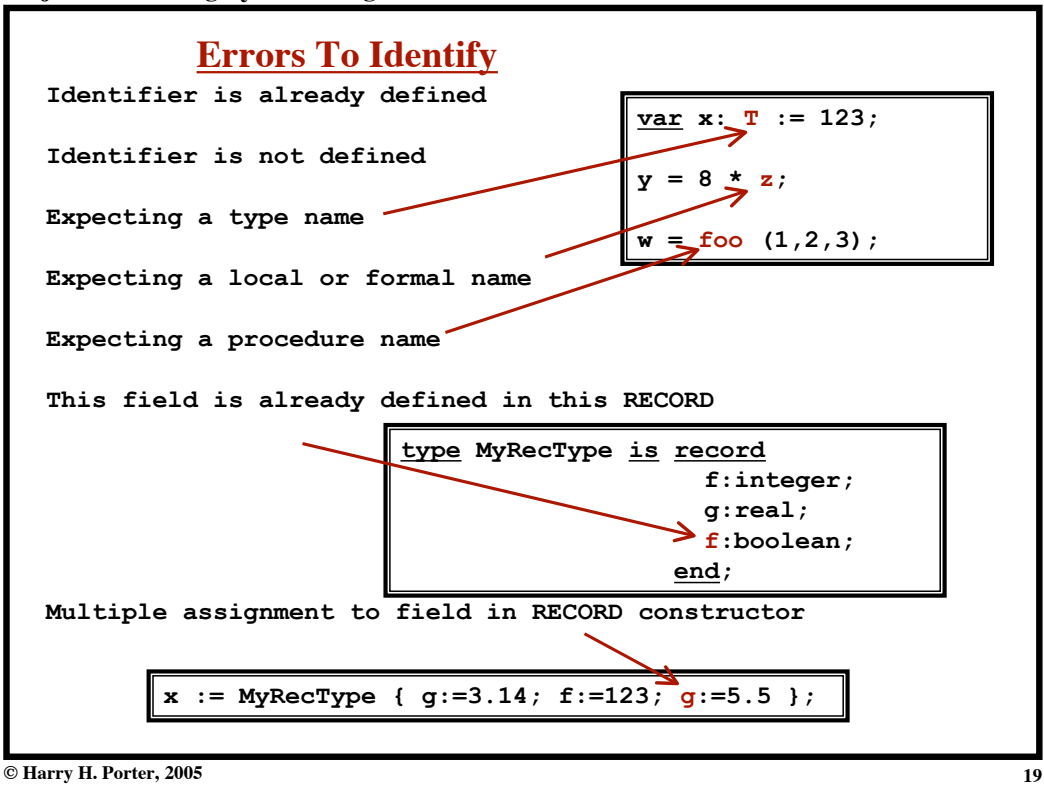

**Project 5: Checking Symbol Usage**

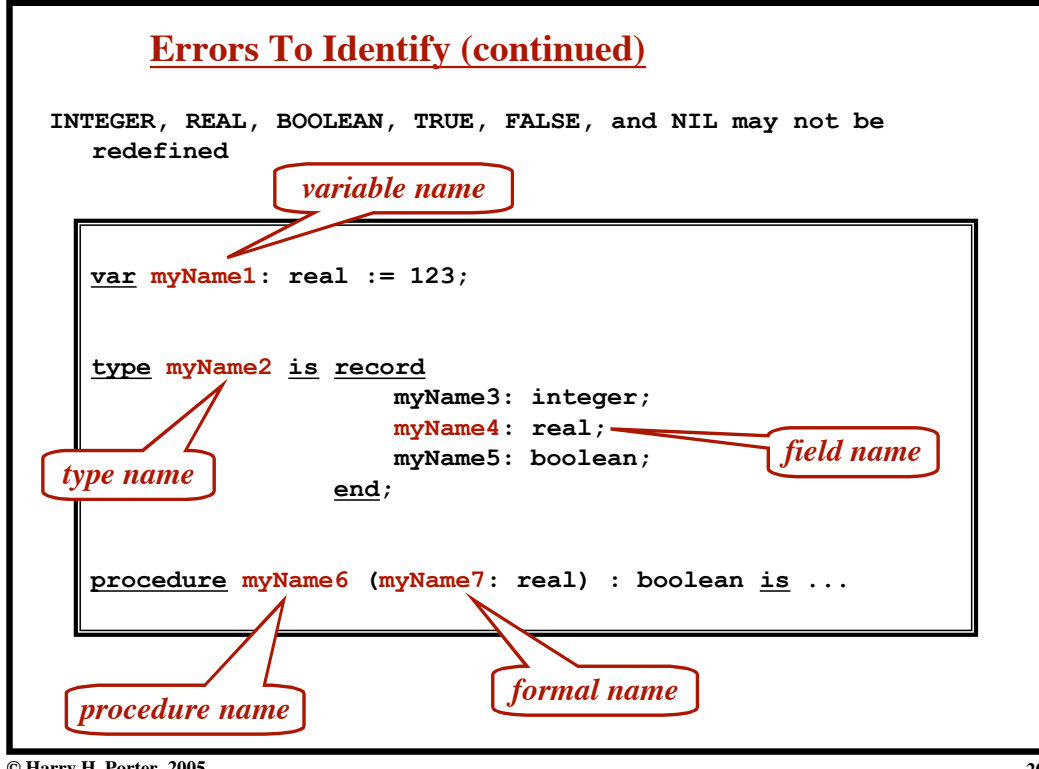

**© Harry H. Porter, 2005**

**Project 5: Checking Symbol Usage**

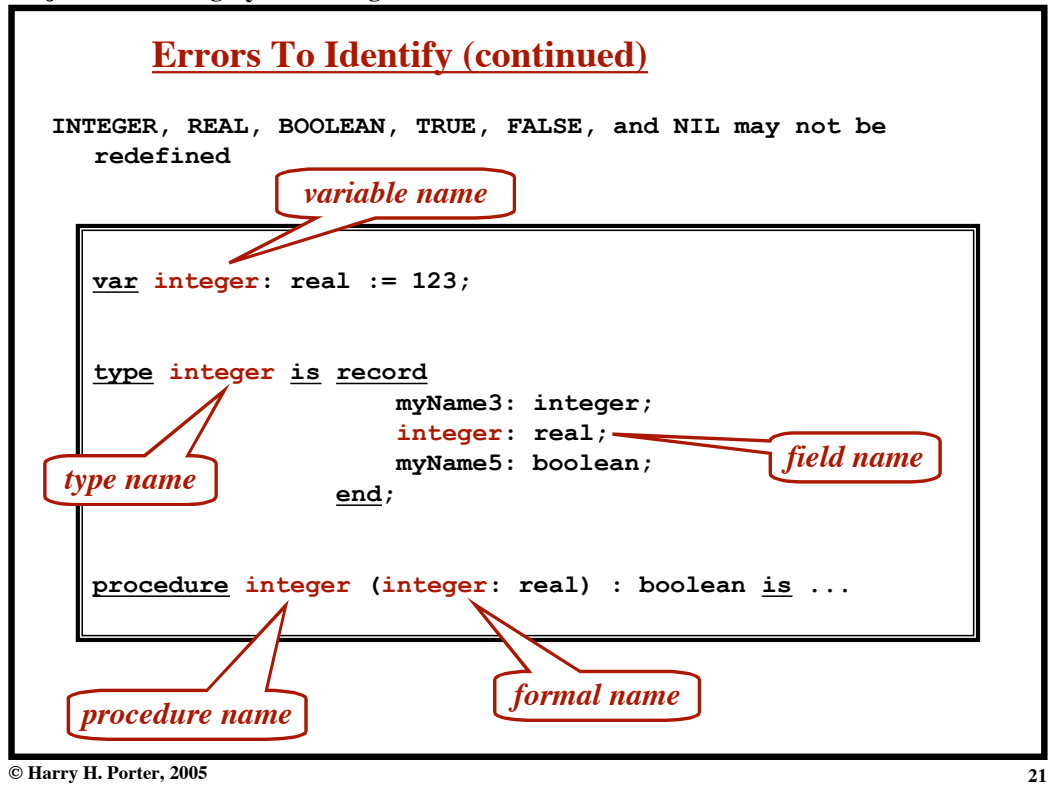

**Project 5: Checking Symbol Usage**

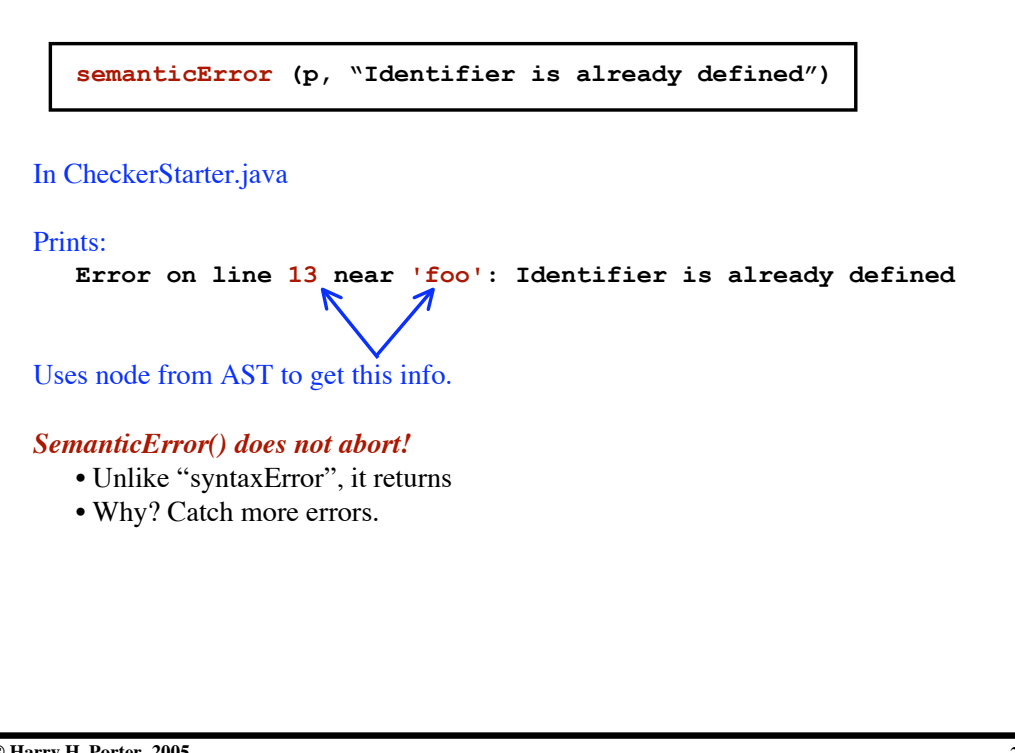

**Project 5: Checking Symbol Usage**

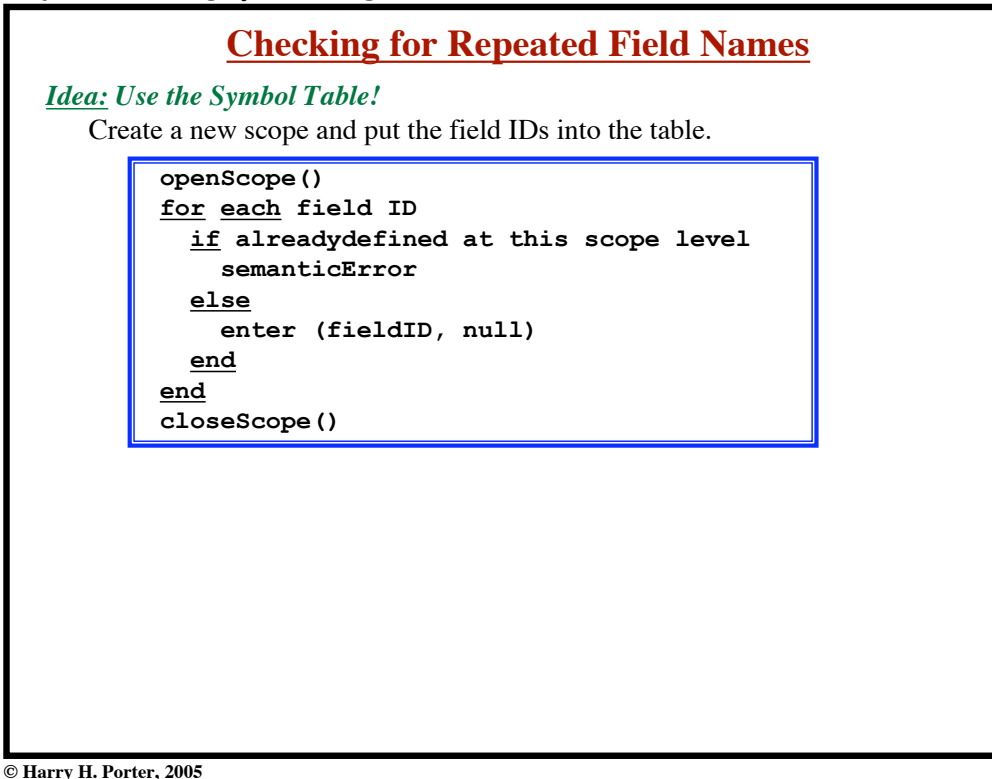

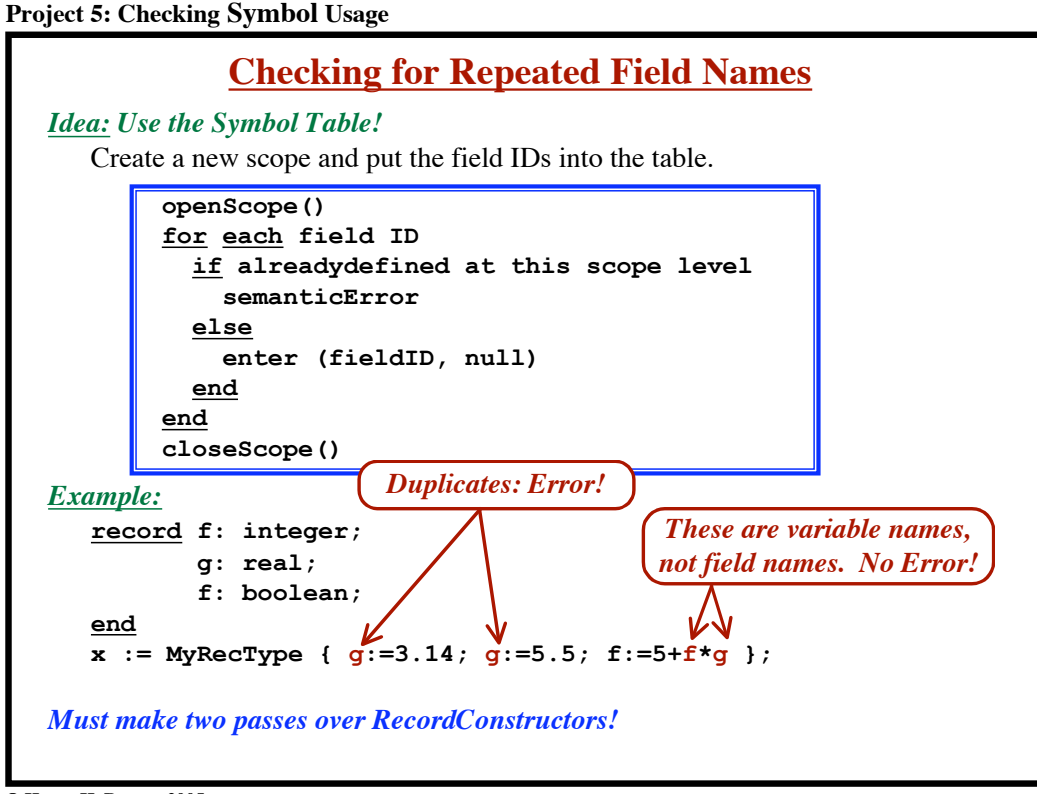

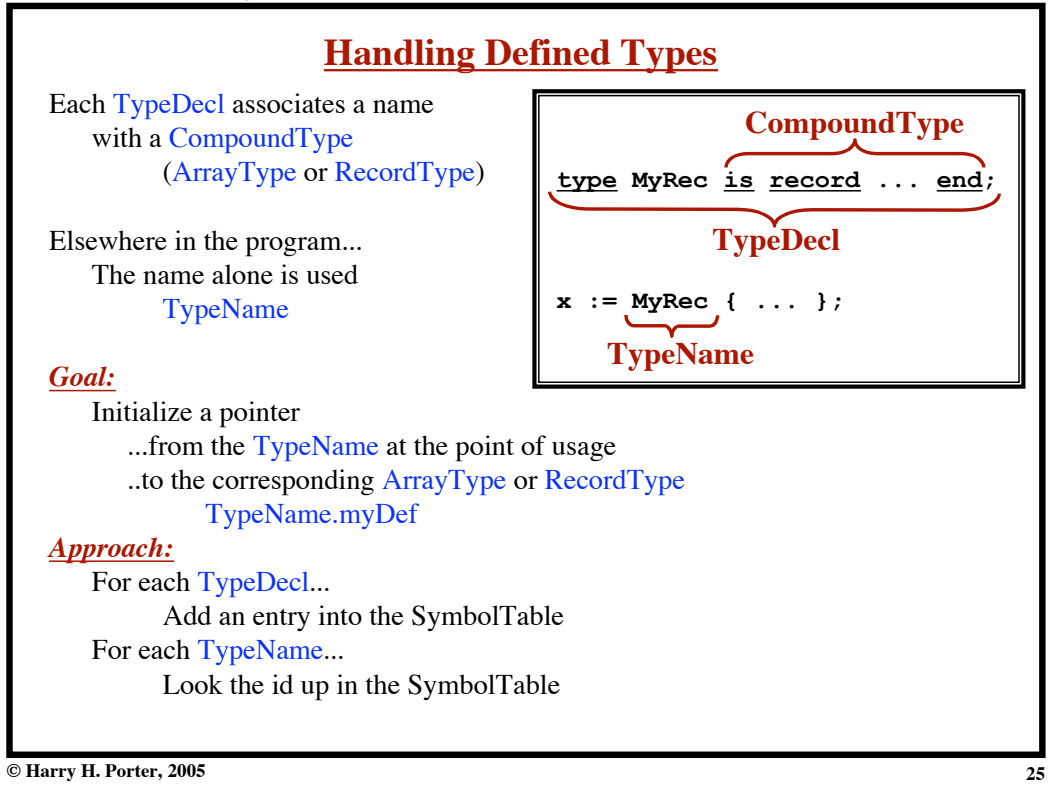

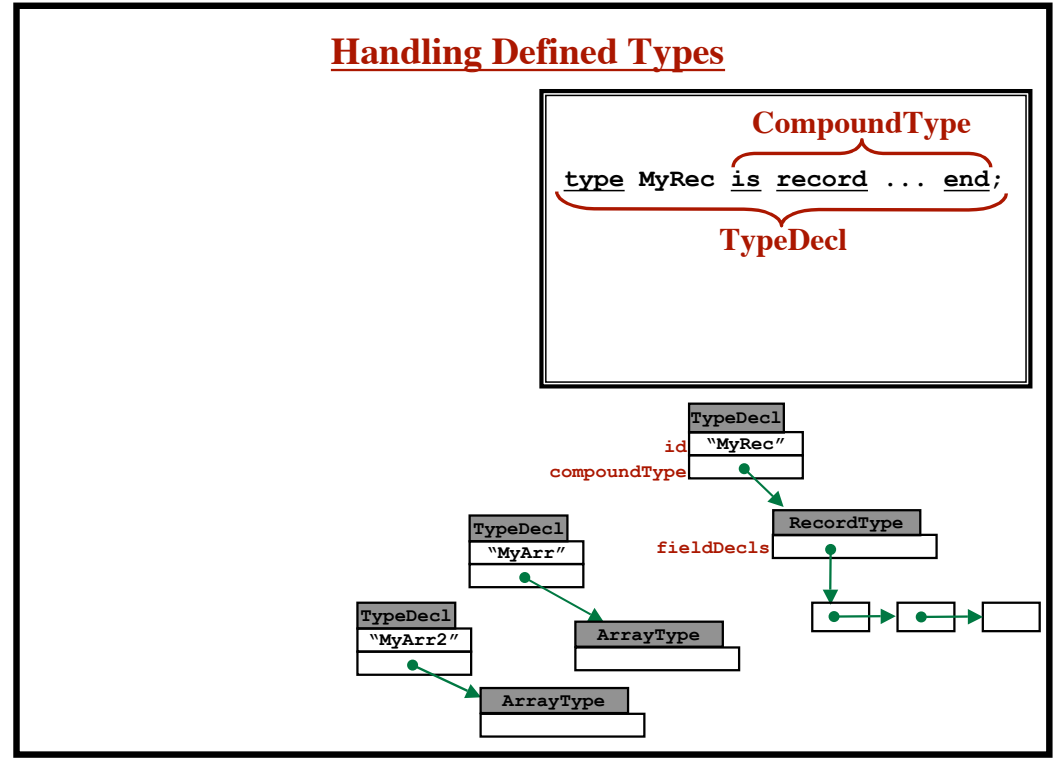

**Project 5: Checking Symbol Usage**

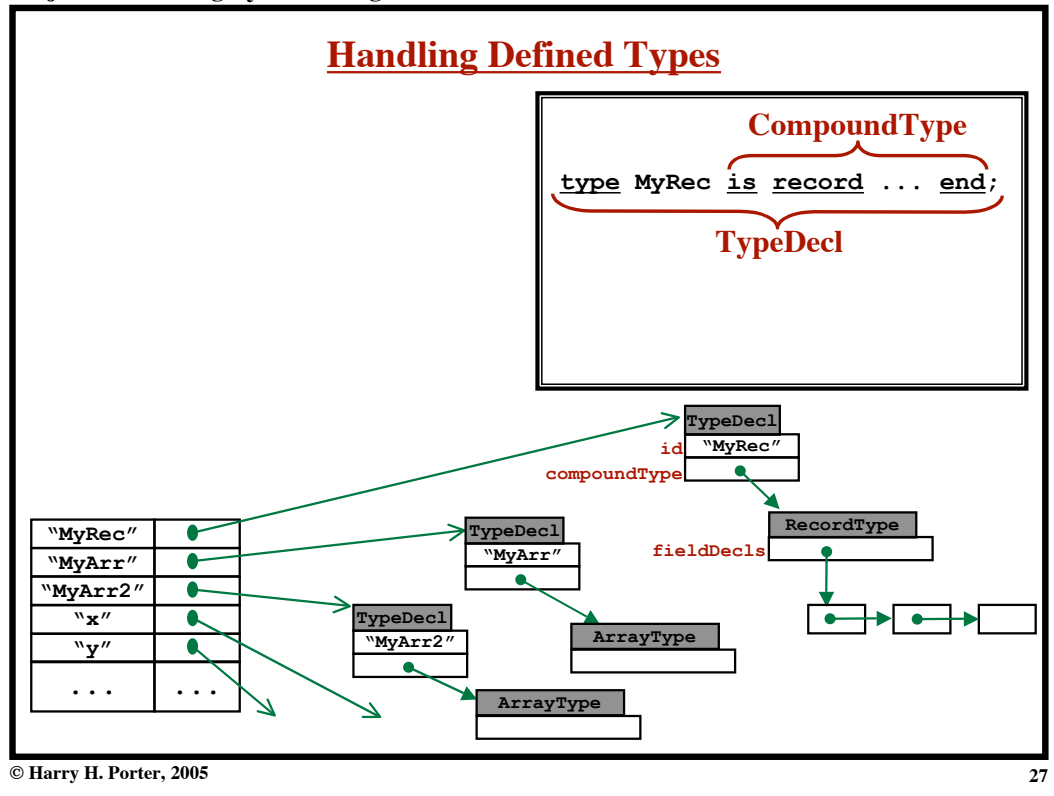

**Project 5: Checking Symbol Usage**

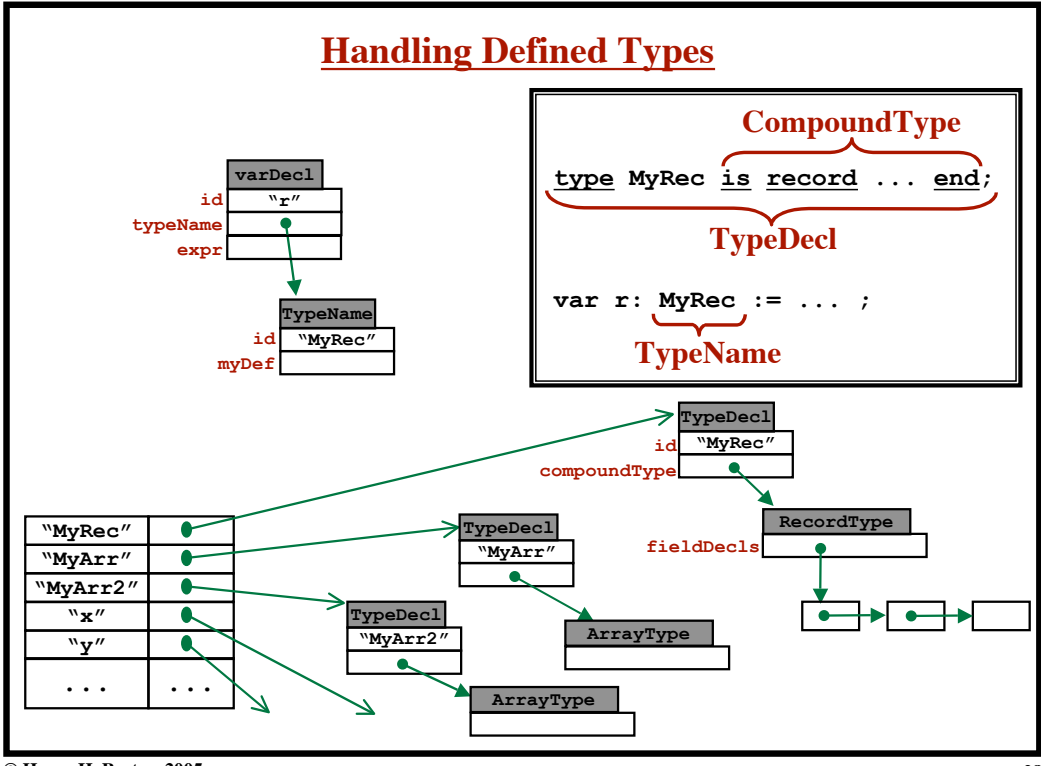

**Project 5: Checking Symbol Usage**

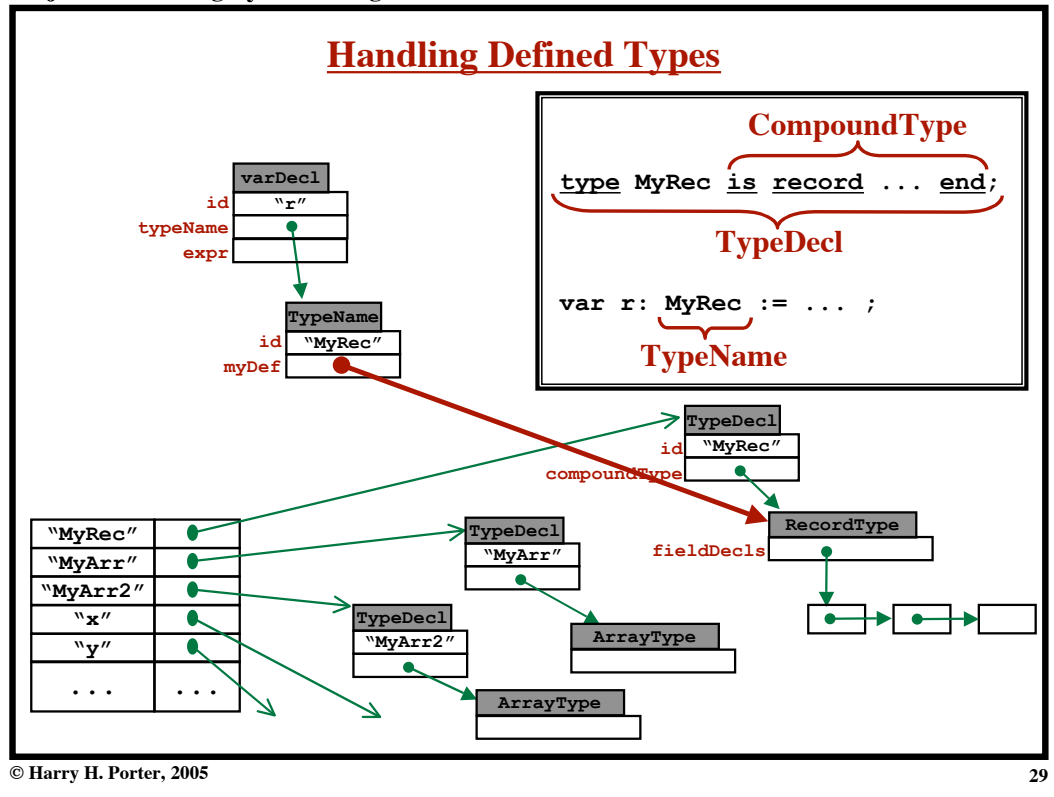

**Project 5: Checking Symbol Usage**

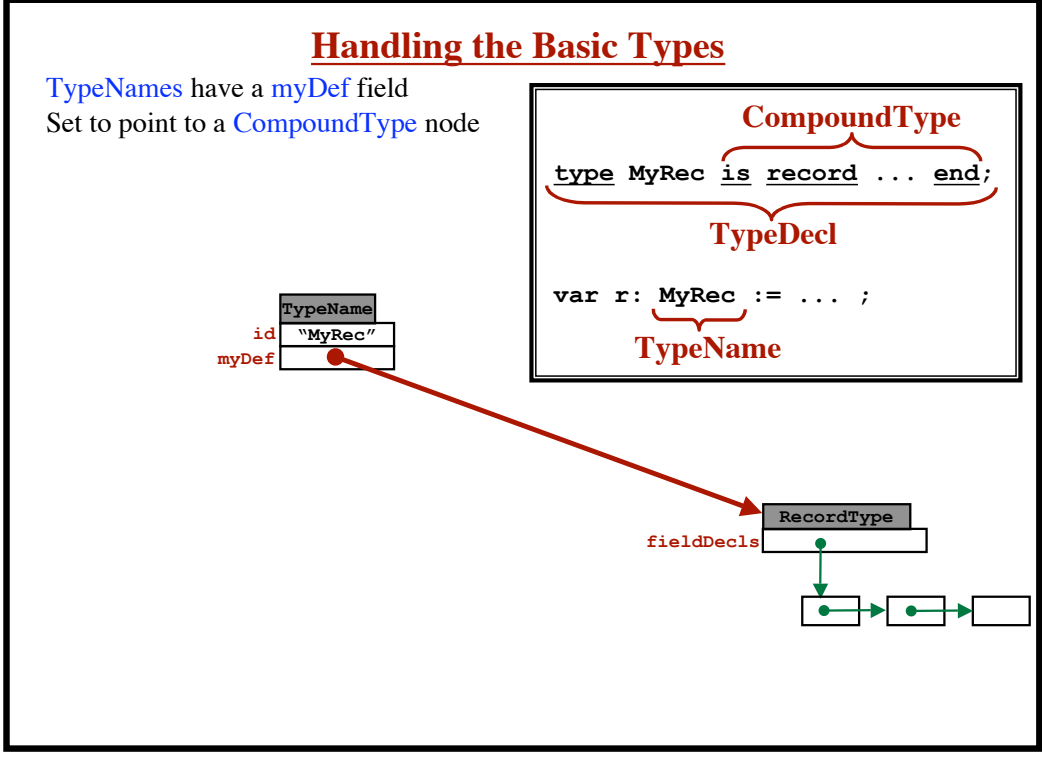

**Project 5: Checking Symbol Usage**

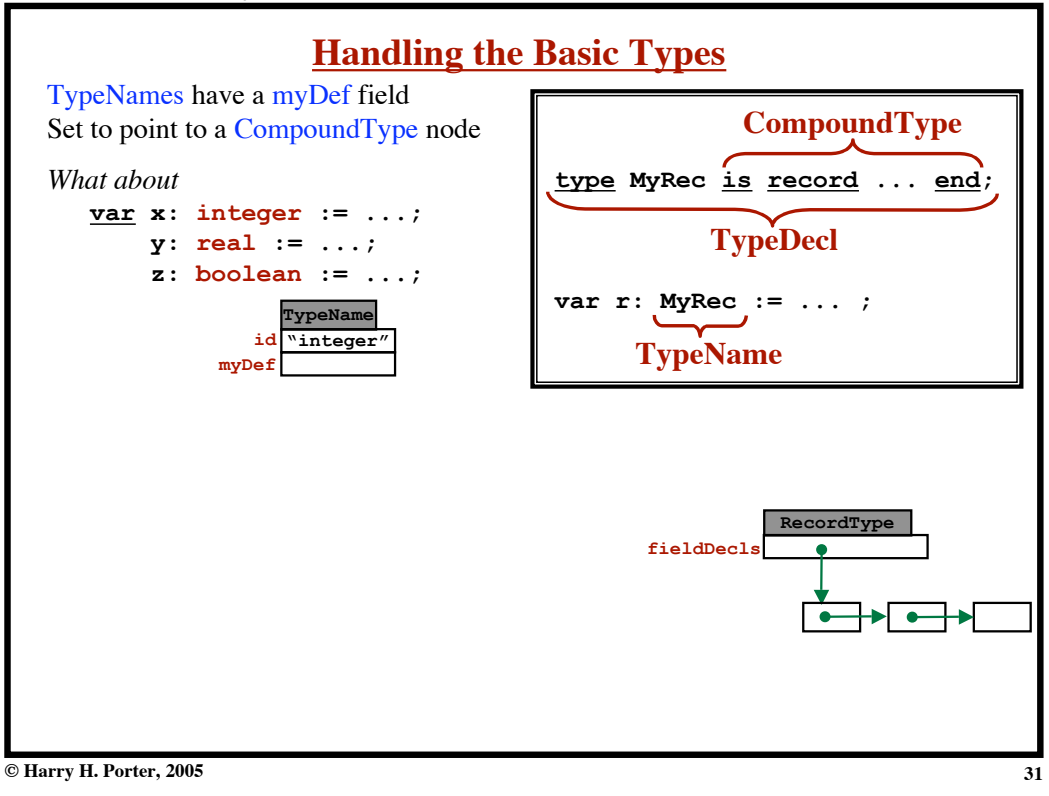

**Project 5: Checking Symbol Usage**

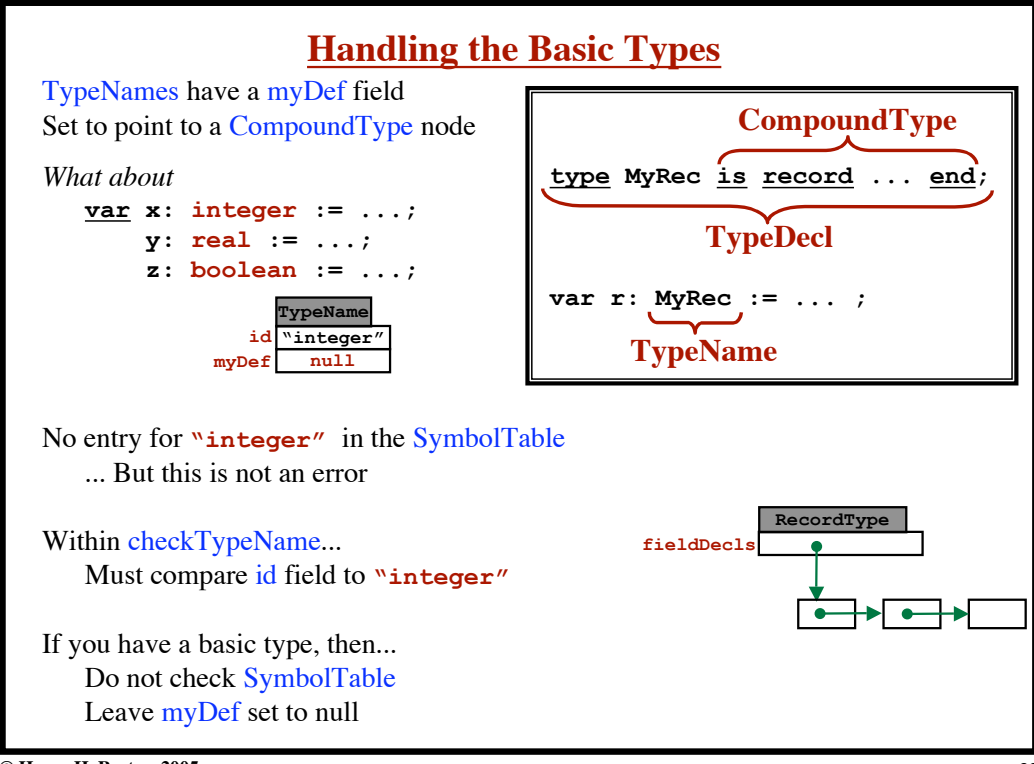

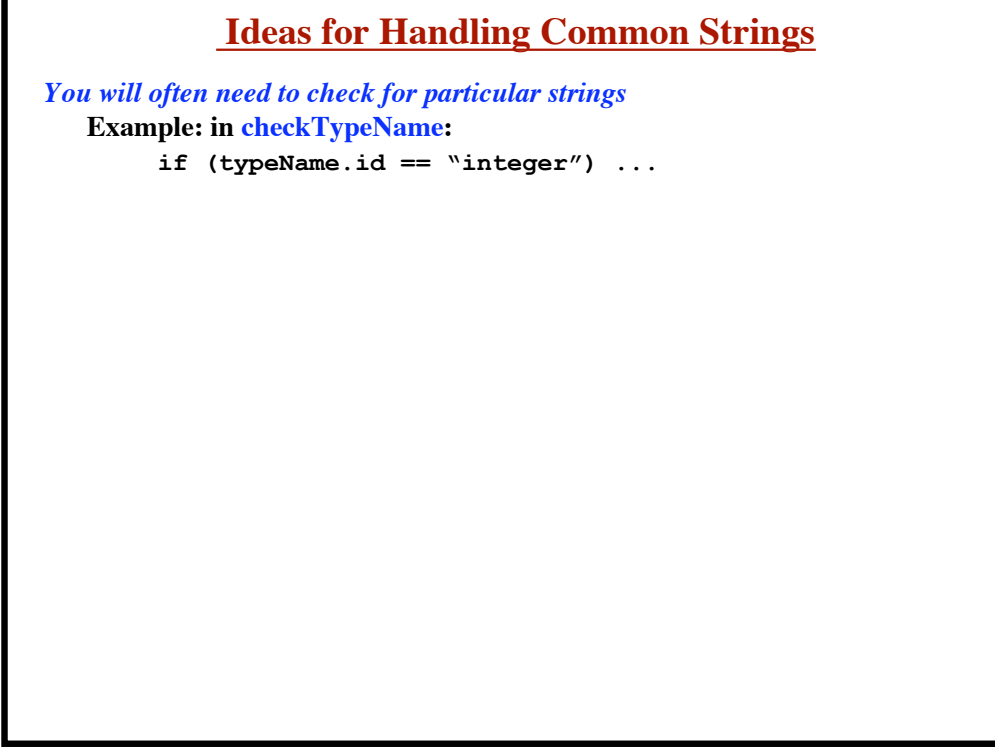

## **Project 5: Checking Symbol Usage**

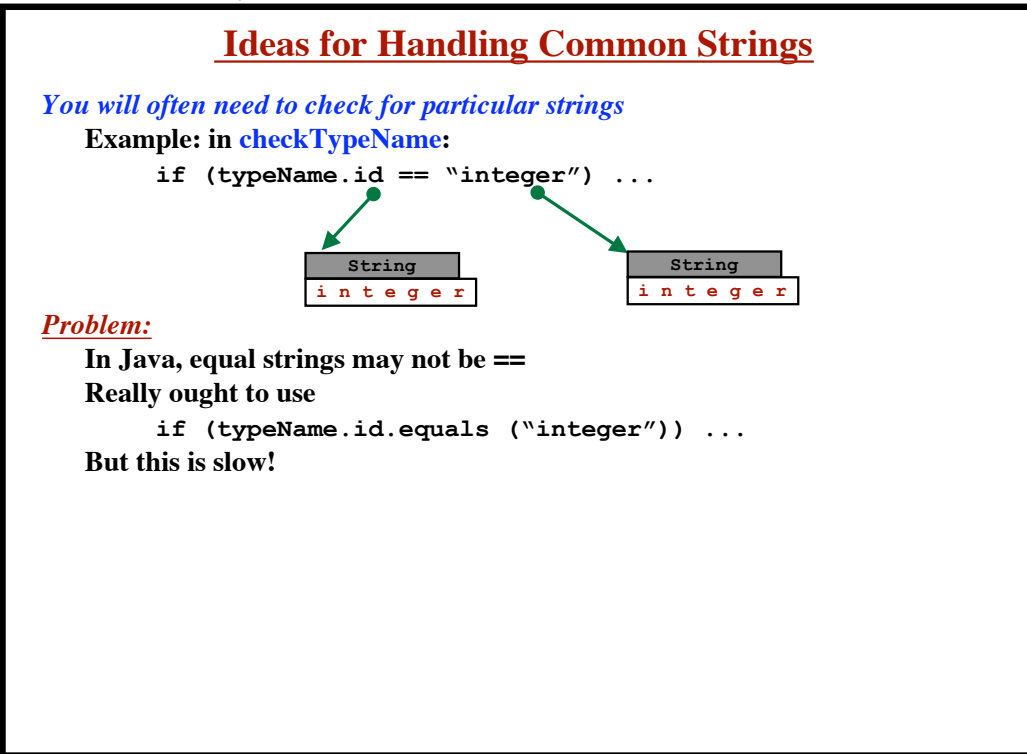

**© Harry H. Porter, 2005**

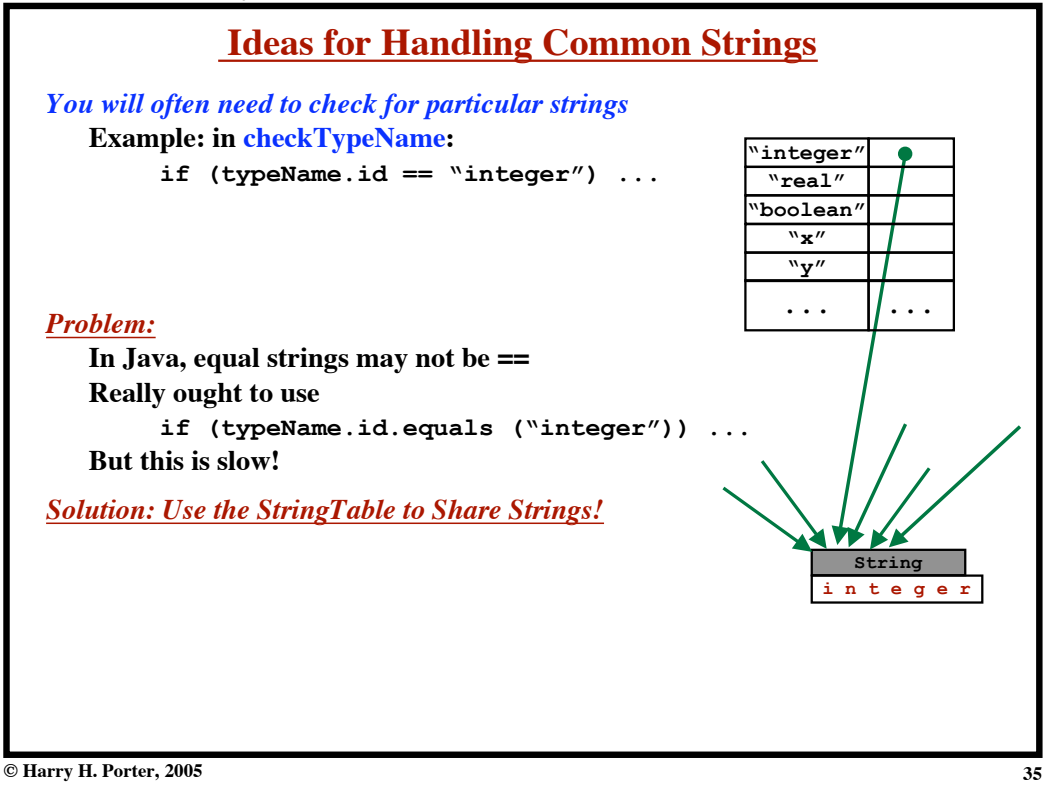

**Project 5: Checking Symbol Usage**

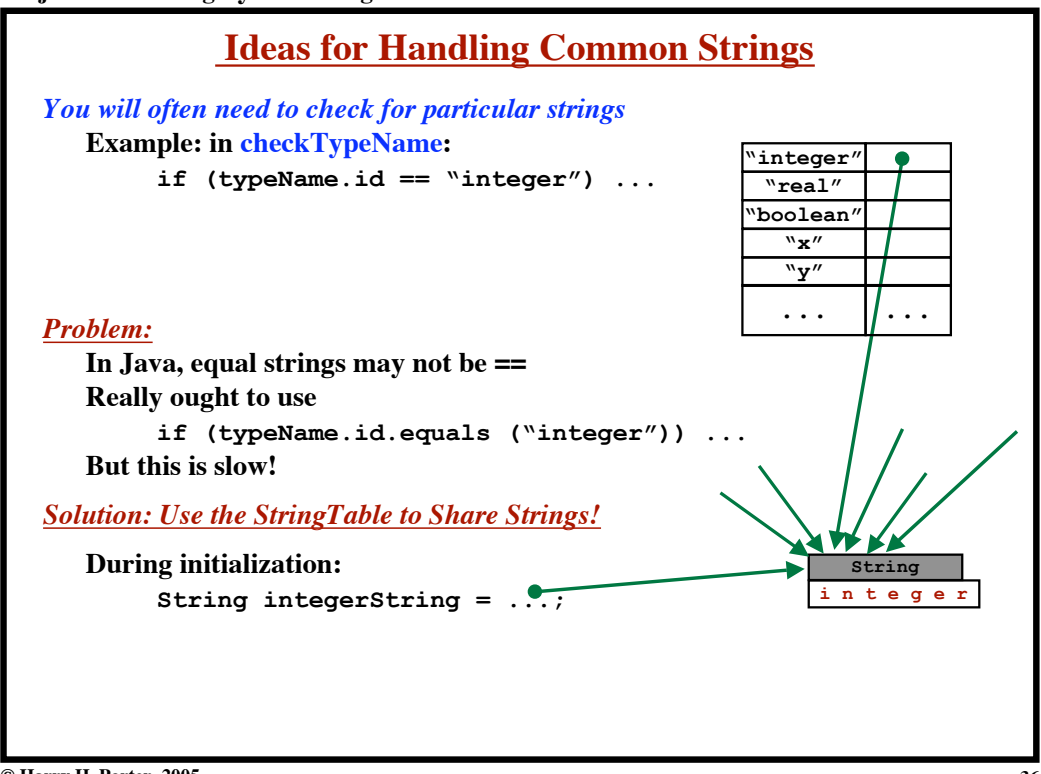

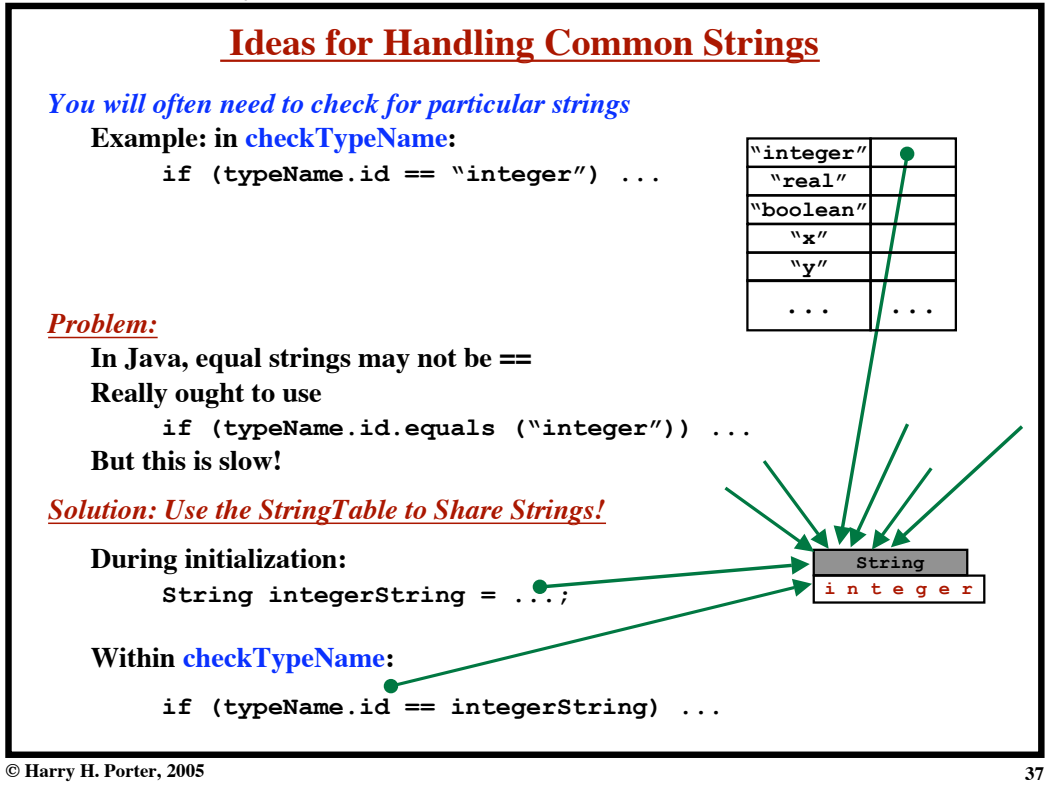

**Project 5: Checking Symbol Usage**

| <b>Ideas for Handling Common Strings</b>                                                                                                    |                      |  |
|----------------------------------------------------------------------------------------------------|----------------------|--|
| <b>Global Data (i.e., fields in class Checker)</b>                                                                                                    |                      |  |
| String nilString;                                                                                                    | $^{\mathrm{w}}$ nil" |  |
| String trueString;                                                                                                    | "true"               |  |
| String falseString;                                                                                                    | "false"              |  |
| String integerString; "integer"                                                                                                    |                      |  |
| String realString;                                                                                                    | "real"               |  |
| String booleanString; "boolean"                                                                                                    |                      |  |
| <b>In CheckAst</b><br>$nilString = uniqueString('nil'')$ ;<br>$trueString = uniqueString ('true'')$ ;<br>$\ldots$ etc<br>uniqueString (String str) $\rightarrow$ String<br>$i =$ StringTable.lookupToken (str);<br>if $(i == -1)$ {<br>StringTable.insert (str, Token. ID);<br>ł<br>return StringTable.lookupString (str); |                      |  |
|                                                                                                    |                      |  |

**Project 5: Checking Symbol Usage**

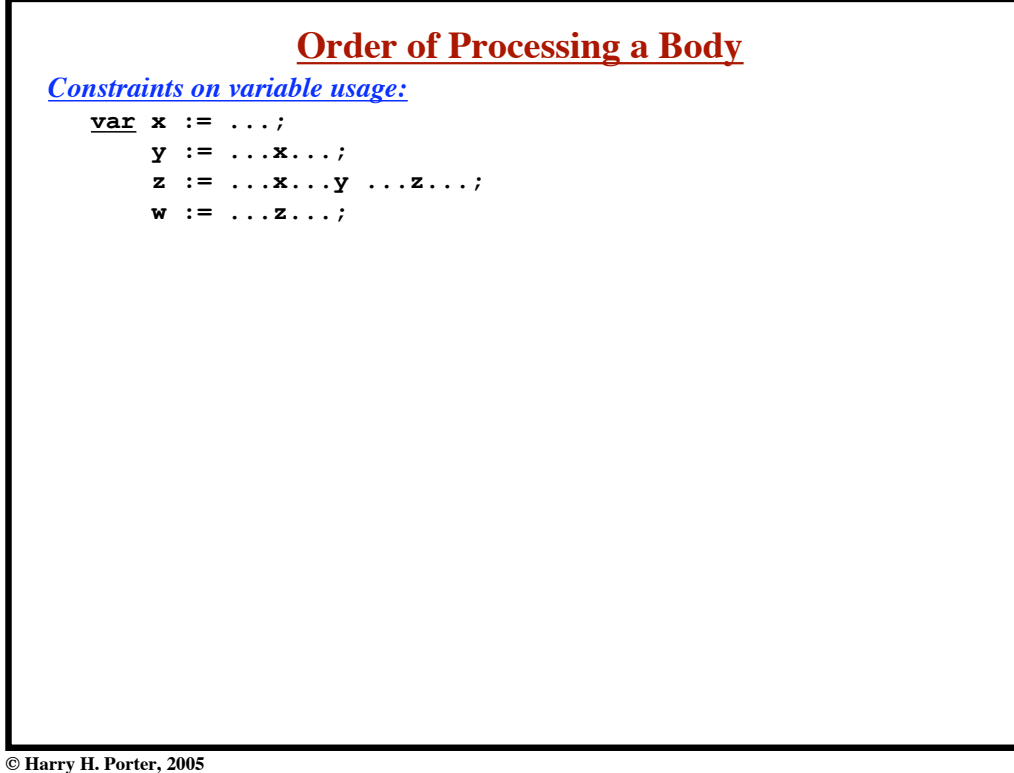

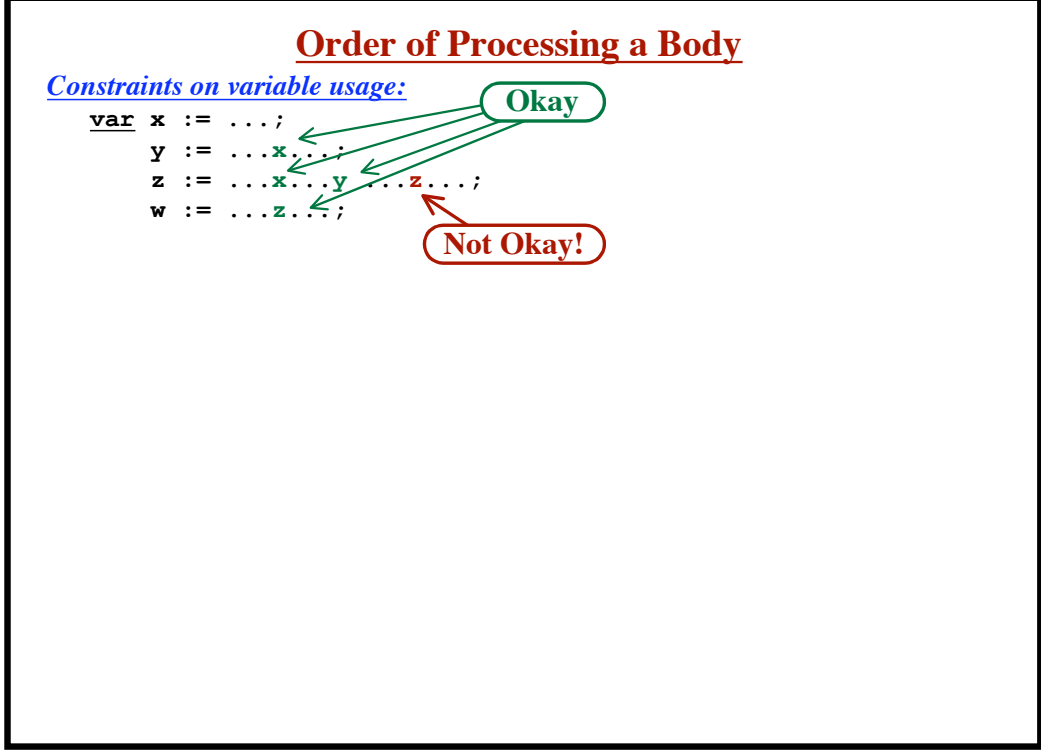

**Project 5: Checking Symbol Usage**

**Project 5: Checking Symbol Usage**

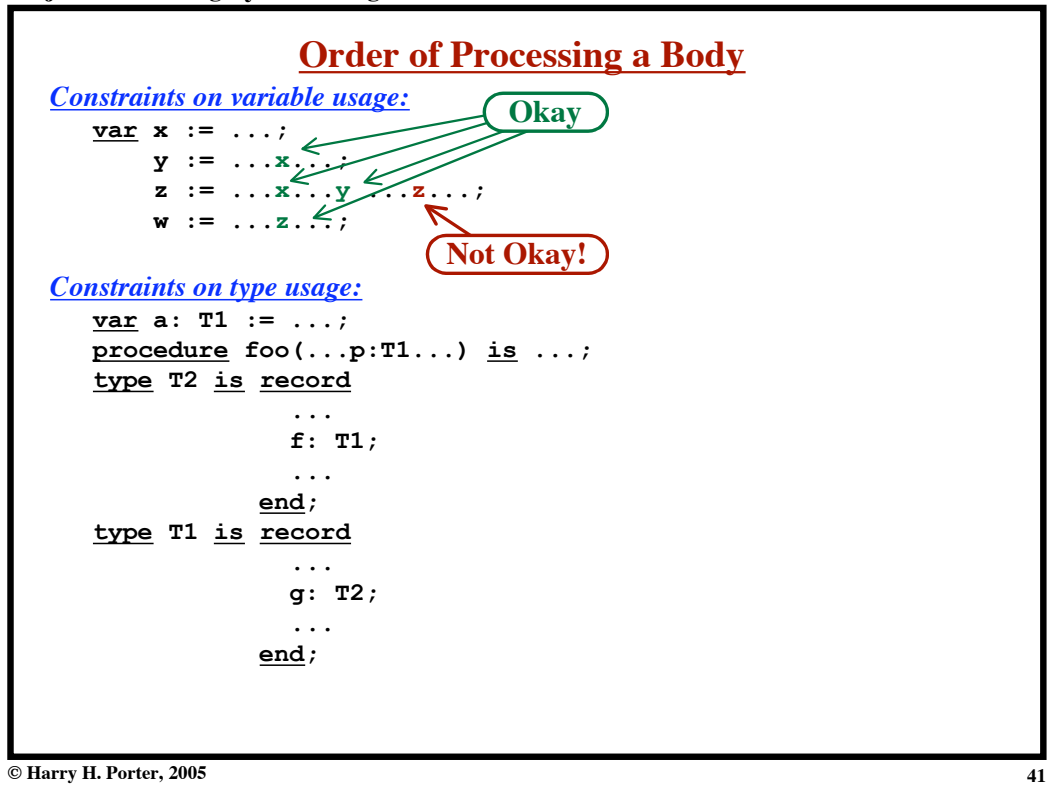

**Project 5: Checking Symbol Usage**

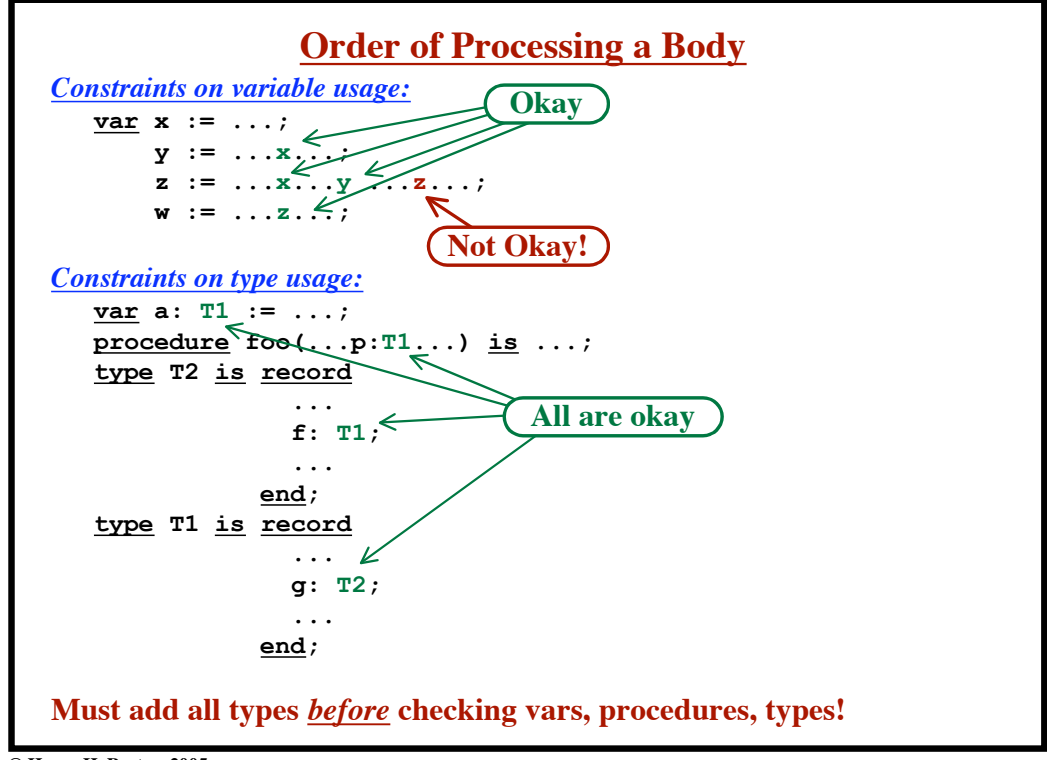

**Project 5: Checking Symbol Usage**

```
Constraints on Procedure usage:
  procedure foo(...) is
      ...
      bar(...)... x ... T1 ...
      ...
  procedure bar(...) is
      ...
      foo(...)
      ...
```
**Project 5: Checking Symbol Usage**

```
Constraints on Procedure usage:
  procedure foo(...) is
      ...
      bar(...)... x ... T1 ...
      ...
  procedure bar(...) is
      ...
      foo(...)
      ...
Must add all procedures before checking the first procedure!
```
**© Harry H. Porter, 2005**

**Project 5: Checking Symbol Usage**

```
Constraints on Procedure usage:
  procedure foo(...) is
      ...
     bar(...)... x ... T1 ...
      ...
  procedure bar(...) is
      ...
      foo(...)
      ...
   var x: ...;
  type T1 is ...;
Must add all procedures before checking the first procedure!
```
**Project 5: Checking Symbol Usage**

```
Constraints on Procedure usage:
  procedure foo(...) is
     ...
      bar(...)... x ... T1 ...
      ...
  procedure bar(...) is
      ...
      foo(...)
      ...
  var x: ...;
  type T1 is ...;
```
**Must add all procedures** *before* **checking the first procedure! Must add all vars and types** *before* **checking the the procedures!**

**Project 5: Checking Symbol Usage**

*From PrettyPrint...*

**void ppBody (Ast.Body p) { ppTypeDecls (p.typeDecls); ppProcDecls (p.procDecls); ppVarsDecls (p.varDecls); print ("BEGIN"); ppStmts (p.stmts); print ("END;");**

*What you'll need to do...*

**© Harry H. Porter, 2005**

**}**

**Project 5: Checking Symbol Usage**

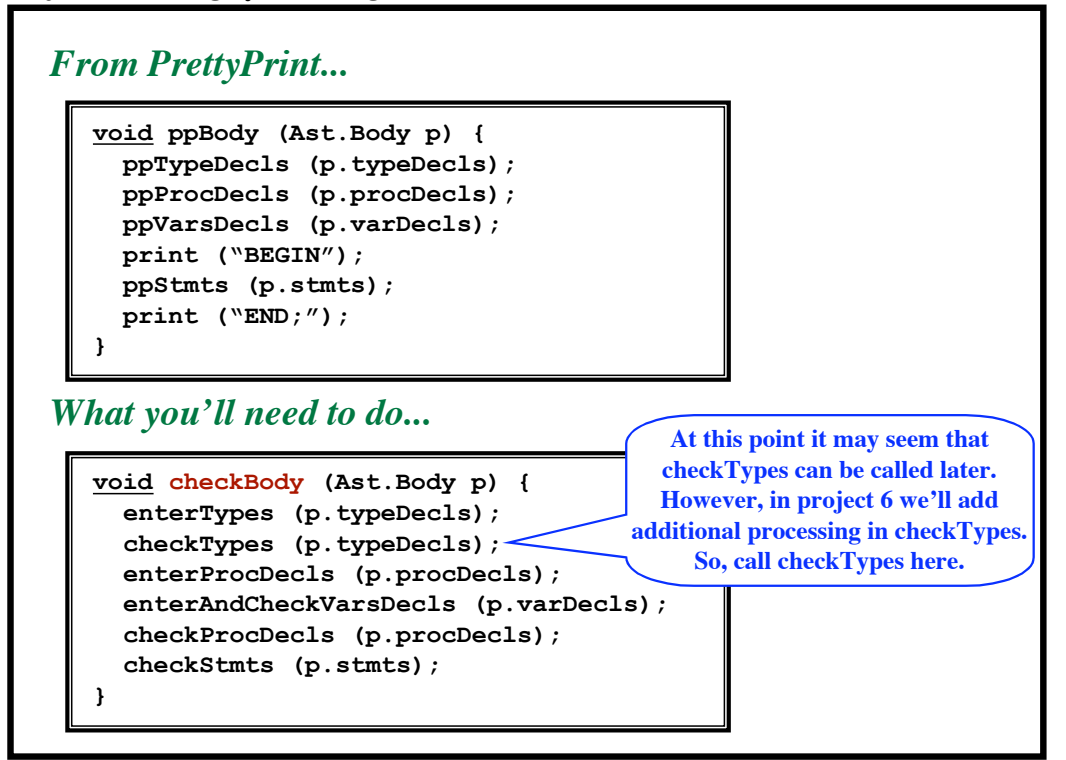

**© Harry H. Porter, 2005**